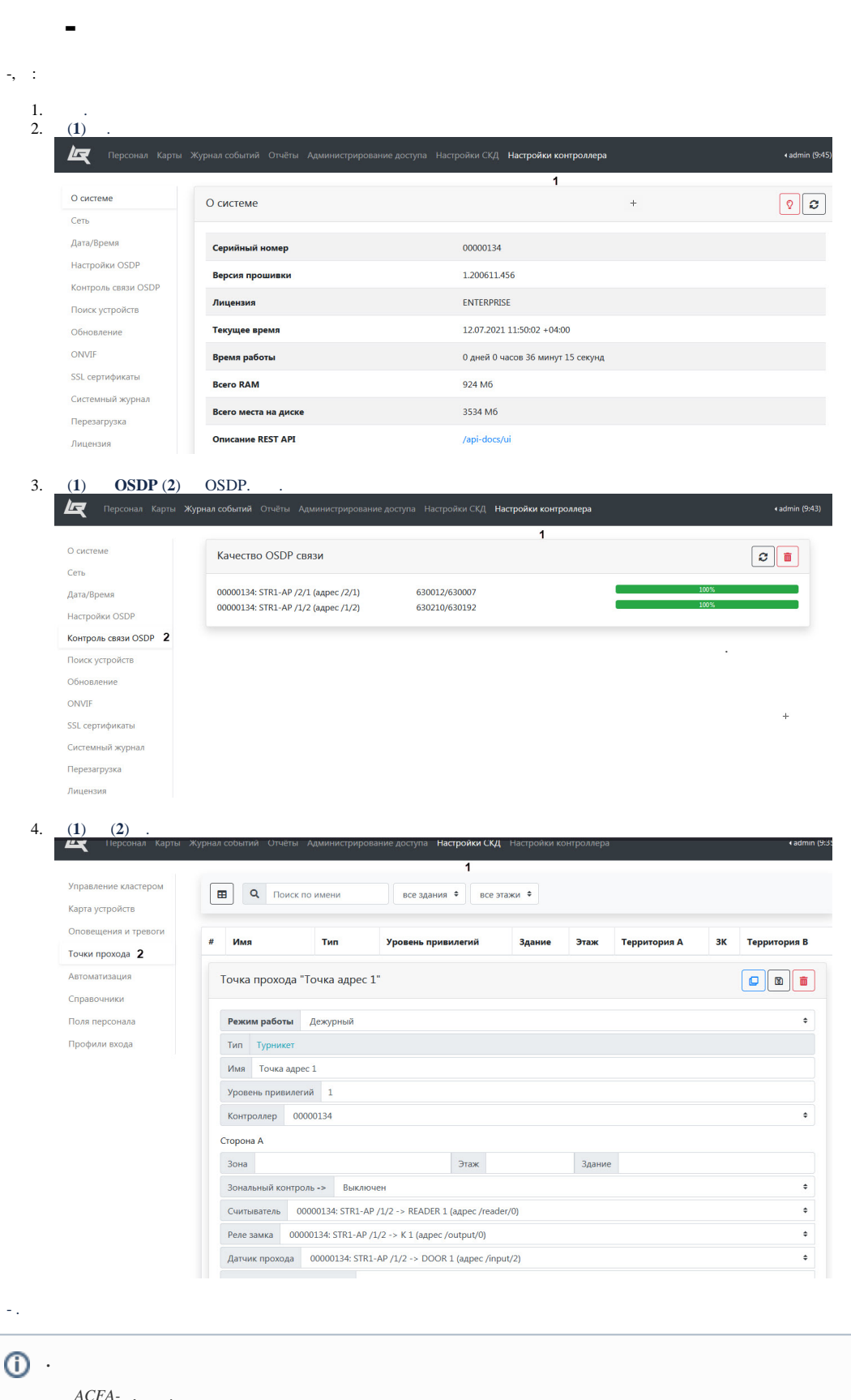

Δ

 $\Delta$